# AutoCAD Free [March-2022]

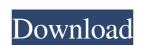

## **AutoCAD Crack For Windows**

Today, you can have both. I've recently moved my main CAD from my Mac Mini to a real Mac running OSX and the ease of use and benefits of OSX make it my primary OS. But I've also acquired a Windows laptop and it's become the main tool for graphics and construction work. Both programs are very capable of handling complex engineering drawings and design. Each programs are complex and require good training and experience to use. Both programs have a small user base, but they still produce good results. Because the market has been saturated for decades, it's hard to come up with many distinct reasons to choose one over the other. Both have their pros and cons. For my own use and experience, I'm going to share some of the features and how they are used. At the end of the day, the best choice is going to be up to you and what you value in your work. Drawing Interfaces and Tools Both programs have a fully featured tool palette and set of drawing interfaces. The tools and interfaces are very similar. The differences are there and you'll need to become familiar with the interface of each. Although you can have many windows open in AutoCAD Torrent Download, it's better to keep things as simple as possible. It's much easier to open up only the windows you need to work with and close the rest of them. So, with that in mind, here's a short list of AutoCAD LT Freehand Add/Move - Freehand drawing or digitizing with the mouse. AutoCAD | AutoCAD LT Freehand Add/Move - Freehand drawing or digitizing with the mouse. Point and click - This is where you would select an existing line or point and type in your own values.

AutoCAD | AutoCAD LT Point and click - This is where you would select an existing line or point and type in your own values.

Millimeters, centimeters, etc. AutoCAD | AutoCAD LT Units - Units used in designs, for example, inches, millimeters, centimeters, etc. Properties -

### AutoCAD Keygen For (LifeTime) [Updated-2022]

Architecture AutoCAD Crack Mac Architecture, a proprietary CAD application supporting the generation of building and civil engineering projects. See also Project design software Comparison of CAD editors for schematic design References External links Category:Computer-aided design software Comparison of CAD editors for schematic design References External links Category:Computer-aided design software Comparison of CAD editors for schematic design References External links Category:Computer-aided design software Comparison of CAD editors for schematic design References External links Category:Computer-aided design software Comparison of CAD editors for schematic design References External links Category:Computer-aided design software Comparison of CAD editors for schematic design References External links Category:Computer-aided design software Comparison of CAD editors for schematic design References External links Category:Computer-aided design software Comparison of CAD editors for schematic design References External links Category:Computer-aided design software Comparison of CAD editors for schematic design References External links Category:Computer-aided design software Comparison of CAD editors for schematic design References External links Category:Comparison of CAD editors for schematic design software Comparison of CAD editors for schematic design software Comparison of CAD editors for schematic design software Comparison of CAD editors for schematic design software Comparison of CAD editors for schematic design software Comparison of CAD editors for schematic design software Comparison of CAD editors for schematic design software for schematic design software Comparison of CAD editors for schematic design software for schematic design software for schematic design software for schematic design software for schematic design software for schematic design software for schematic design software for schematic design software for schematic design software for schematic design software for schematic design

#### AutoCAD Crack + [2022-Latest]

1. Open the Autodesk\Autocad folder and double-click the Autocad launcher.exe icon. It opens up the Autocad program, which you need to open and log in. 2. In the main menu, select File > New > C:\... dialog box appears. 4. Click the OK button. 5. Autocad opens and you are logged in automatically. 6. In the main menu, select File > New > C:\... dialog box. 7. Click the OK button. 8. A C:\... dialog box appears. 9. Double-click the autocad.exe icon to open Autocad. 10. You can sign in by entering your Autodesk Account information or clicking Sign In. After signing in, you will be logged in and will not need to type in your Autodesk Account information again. 11. Select File > New > C:\... dialog box. Click the OK button. A new C:\... dialog box appears. 12. Click the OK button. The AutoCAD installer creates a folder on your desktop called AutoCAD. 13. Click the OK button. The installer loads the Autodesk\_Key folder appears. 14. Click the OK button. 15. Select File > Open, type the path to the Autocad\_license.txt icon to open Autocad\_license.txt. An Autocad\_license window opens. 17. Read the license window opens. 17. Read the license window closes. 19. Click the OK button. The Autocad\_License window closes. 19. Click the OK button.

## What's New in the?

Support for the new command structures introduced in AutoCAD 2017 R2: New commands in Drafting and Viewing have been added to the Block Reference Manager and Rapid Database. These commands include: Reload in 2D/3D Sequence Dissolve Repair Pick Create Reverse Arcs Create Block Intersections
Freehand Extend Import from VRML Options: New options for the Reverse Construction Tag Option to Combine Diagonal Overlaps in Sweep and Projected Arc Option to automatically preview the result of overlap operations when a 2D/3D or line arrow is clicked. Option to turn on/off the Space to Self
Drafting Adjustments context menu items. Additional options for the selected objects in the Select Options dialog (drawing/model). Option to turn on/off the preview the result of turn on/off the preview the result of turn on/off the preview the result of turn on/off the preview the result of turn on/off the Select Options for the Dynamic Components with different scaling factors. Display of component Scale or rotated. Option to display scale direction indicators on the component arrows. Option to display the scaling in the drawing. Additional
options for the Dynamic Component Scale context menu. New Snap options in 2D: Snap to selected edge, guide, hatch, ruler, and centerpoint of a 2D image. Snap to guide and ruler (guide, ruler, and straightedge) for 2D images. Automatic cornering
in Freehand. Support for circular clicks in polyline and circle drawing commands. Additional options for the Select Options dialog (drawing/model). New options for the Select Options dialog (drawing/model). New options for the Span/Extend command in 2D:

The

The

# System Requirements For AutoCAD:

Windows 7 (64-bit) Processor: Intel Core i5 Memory: 4 GB RAM Graphics: Nvidia GeForce GTX 760 Hard Disk: 40 GB available space Mac OS X (Lion) Linux The following list contains all of the settings and configuration options available in Related links: